# 13. Particle Systems

# Reading

### Required:

- Witkin, Particle System Dynamics, SIGGRAPH '97 course notes on Physically Based Modeling.
- Witkin and Baraff, *Differential Equation Basics*, SIGGRAPH '01 course notes on Physically Based Modeling.

### Optional

- Hocknew and Eastwood. Computer simulation using particles. Adam Hilger, New York, 1988.
- Gavin Miller. "The motion dynamics of snakes and worms." *Computer Graphics* 22:169-178, 1988.

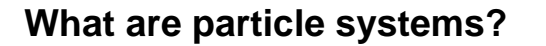

A **particle system** is a collection of point masses that obeys some physical laws (e.g, gravity, heat convection, spring behaviors, ...).

Particle systems can be used to simulate all sorts of physical phenomena:

3

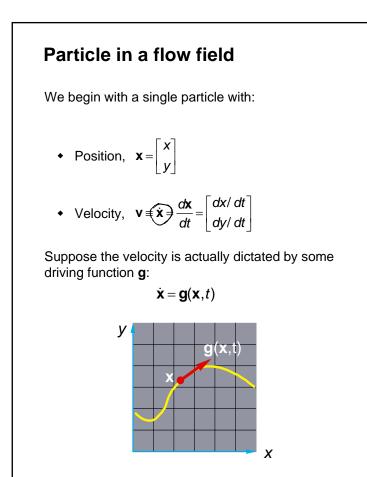

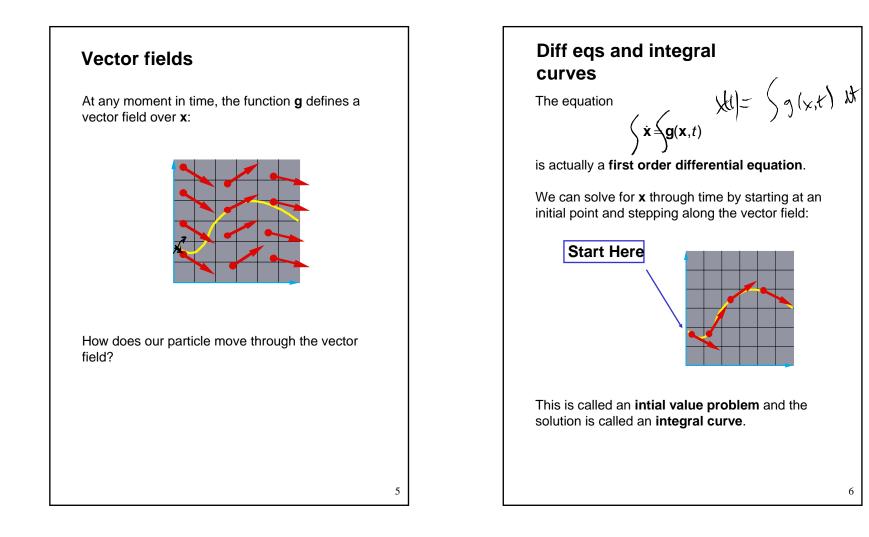

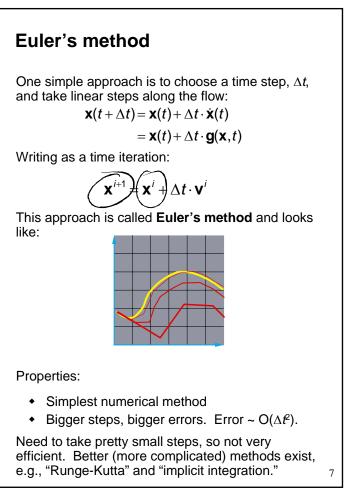

## Particle in a force field

Now consider a particle in a force field f.

In this case, the particle has:

• Mass, m

• Acceleration, 
$$\mathbf{a} = \ddot{\mathbf{x}} = \frac{d\mathbf{v}}{dt} = \frac{d^2\mathbf{x}}{dt^2}$$

The particle obeys Newton's law:

$$\mathbf{f} = m\hat{\mathbf{a}} = m\hat{\mathbf{x}}$$

The force field **f** can in general depend on the position and velocity of the particle as well as time.

Thus, with some rearrangement, we end up with:

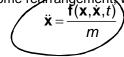

4

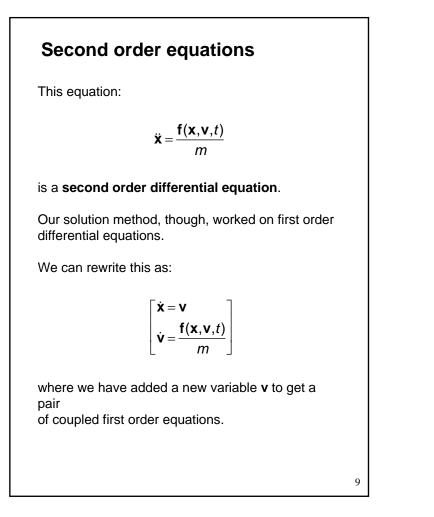

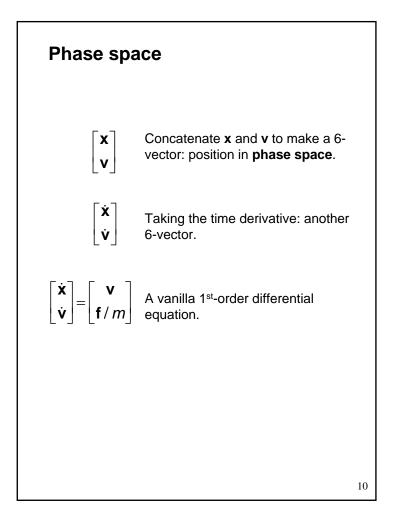

# **Differential equation solver**

Starting with:

 $\begin{bmatrix} \dot{\mathbf{x}} \\ \dot{\mathbf{v}} \end{bmatrix} = \begin{bmatrix} \mathbf{v} \\ \mathbf{f} / m \end{bmatrix}$ 

Applying Euler's method:

 $\mathbf{x}(t + \Delta t) = \mathbf{x}(t) + \Delta t \cdot \dot{\mathbf{x}}(t)$  $\dot{\mathbf{x}}(t + \Delta t) = \dot{\mathbf{x}}(t) + \Delta t \cdot \ddot{\mathbf{x}}(t)$ 

And making substitutions:

$$\mathbf{x}(t + \Delta t) = \mathbf{x}(t) + \Delta t \cdot \mathbf{v}(t)$$
$$\dot{\mathbf{x}}(t + \Delta t) = \dot{\mathbf{x}}(t) + \Delta t \cdot \frac{\mathbf{f}(\mathbf{x}, \dot{\mathbf{x}}, t)}{m}$$

Writing this as an iteration, we have:

$$\mathbf{x}^{i+1} = \mathbf{x}^{i} + \Delta t \cdot \mathbf{v}^{i}$$
$$\mathbf{v}^{i+1} = \mathbf{v}^{i} + \Delta t \cdot \frac{\mathbf{f}^{i}}{m}$$

11

Again, performs poorly for large  $\Delta t$ .

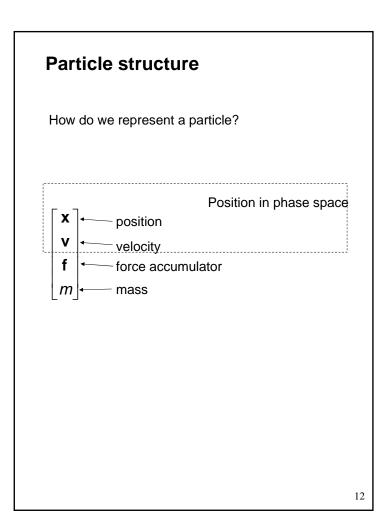

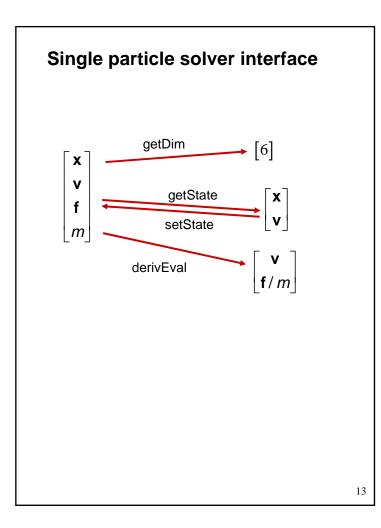

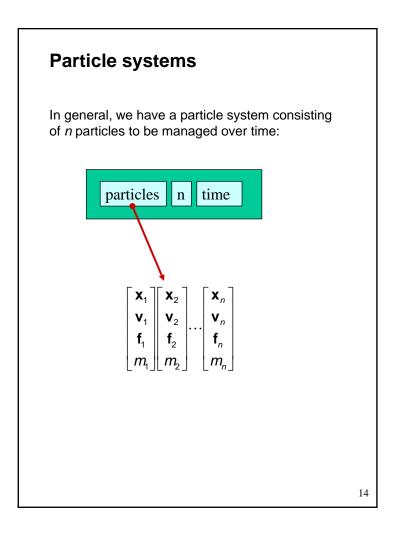

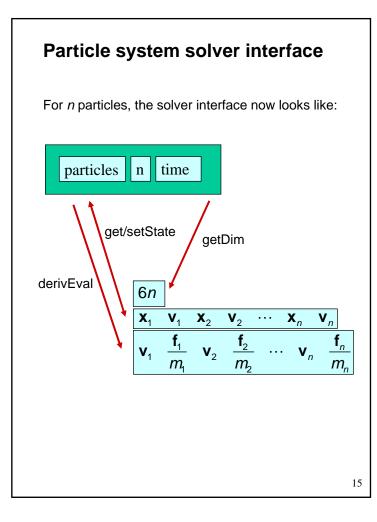

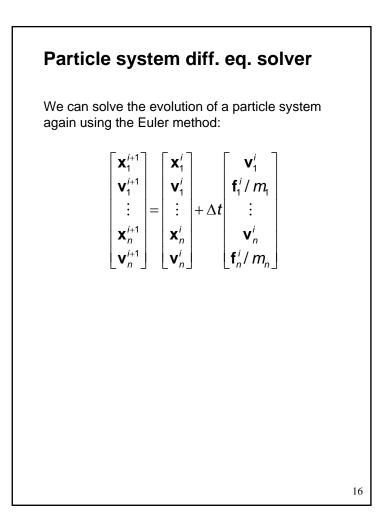

## Forces

Each particle can experience a force which sends it on its merry way.

Where do these forces come from? Some examples:

- Constant (gravity)
- Position/time dependent (force fields)
- Velocity-dependent (drag)
- N-ary (springs)

How do we compute the net force on a particle?

17

# Particle systems with forces

Force objects are black boxes that point to the particles they influence and add in their contributions.

We can now visualize the particle system with force objects:

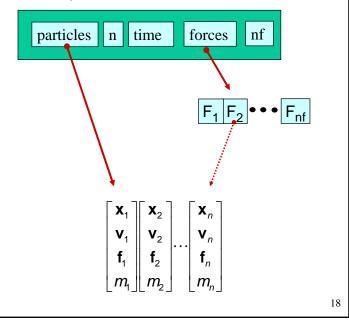

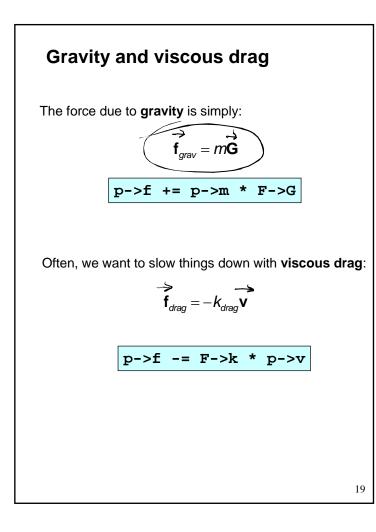

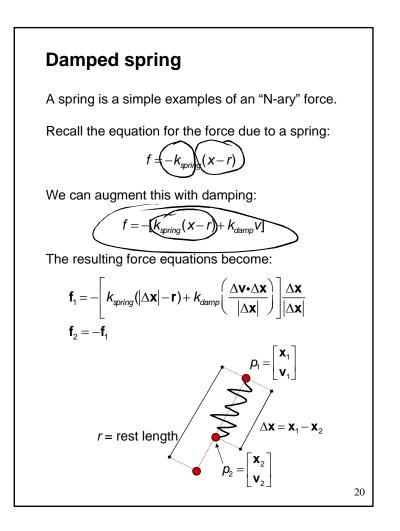

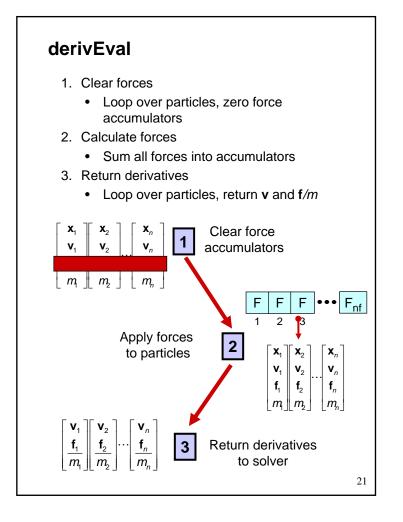

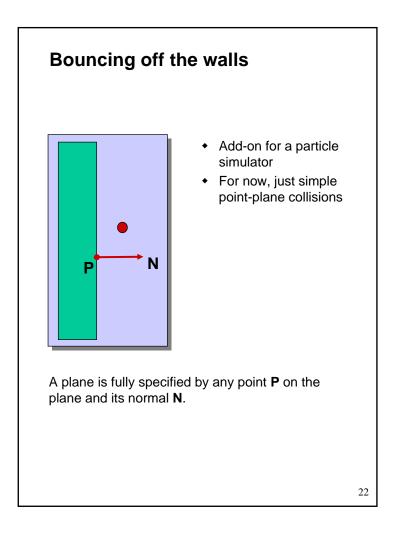

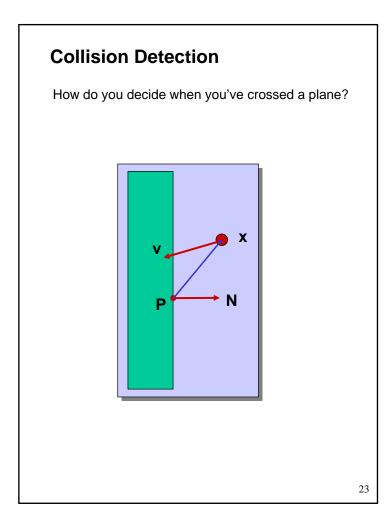

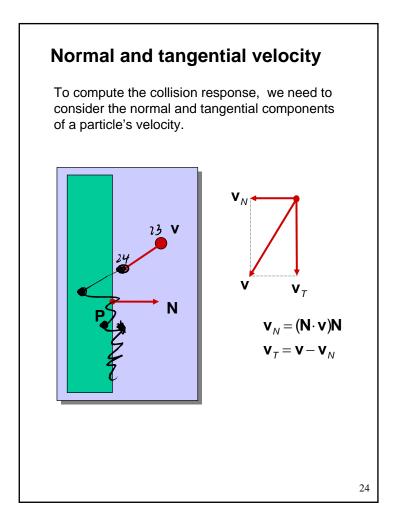

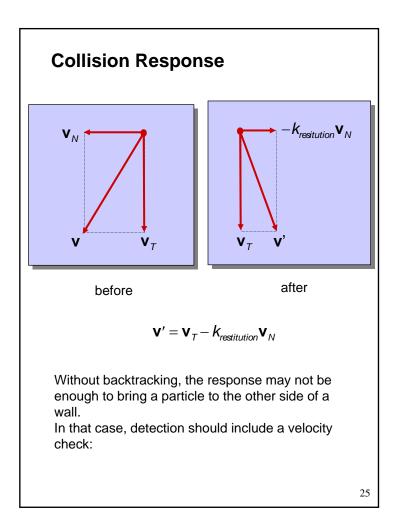

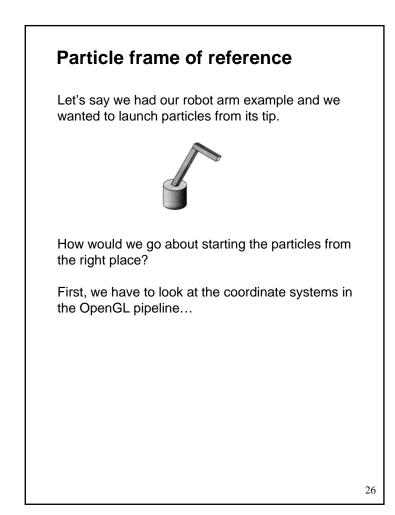

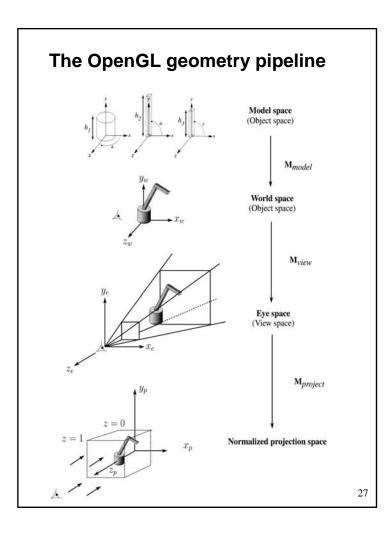

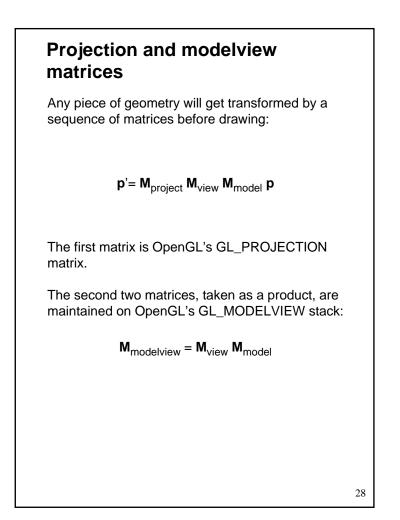

# Robot arm code, revisited

Recall that the code for the robot arm looked something like:

glRotatef( theta, 0.0, 1.0, 0.0 ); base(h1); glTranslatef( 0.0, h1, 0.0 ); glRotatef( phi, 0.0, 0.0, 1.0 ); upper\_arm(h2); glTranslatef( 0.0, h2, 0.0 ); glRotatef( psi, 0.0, 0.0, 1.0 ); lower\_arm(h3);

All of the GL calls here modify the modelview matrix.

Note that even before these calls are made, the modelview matrix has been modified by the viewing transformation,  $\mathbf{M}_{view}$ .

# Computing the particle launch point

```
To find the world coordinate position of the end of
the robot arm, you need to follow a series of steps:
1. Figure out what M<sub>view</sub> before drawing your
model.
Mat4f matCam = ps>glGetMatrix(GL_MODELVIEW_MATRIX);
2. Draw your model and add one more
transformation to the tip of the robot arm.
glTranslatef( 0.0, h3, 0.0 );
M<sub>model</sub> = M<sup>-1</sup><sub>view</sub>M<sub>modelview</sub>
3. Compute
Mat4f particleXform = ps->getWorldXform( matCam);
4. Transform a point at the origin by the resulting
matrix.
Vec3f particleOrigin = particleXform * Vec3f(0,0,0);
```

Now you're ready to launch a particle from that last computed point!

29